Для прецедента выбора типа логов представлено отношение включения с вариантом указания пути к источнику данных. Источники данных логов представлены в виде текстового файла. Пример лог-файла показан на рисунке 2.

Для прецедента получения таблицы с обработанными логами существует расширение с вариантом фильтрации данных в таблице.

Для прецедентов анализа и визуализации логов указаны отношения включения с вариантами выбора типа анализа и визуализации.

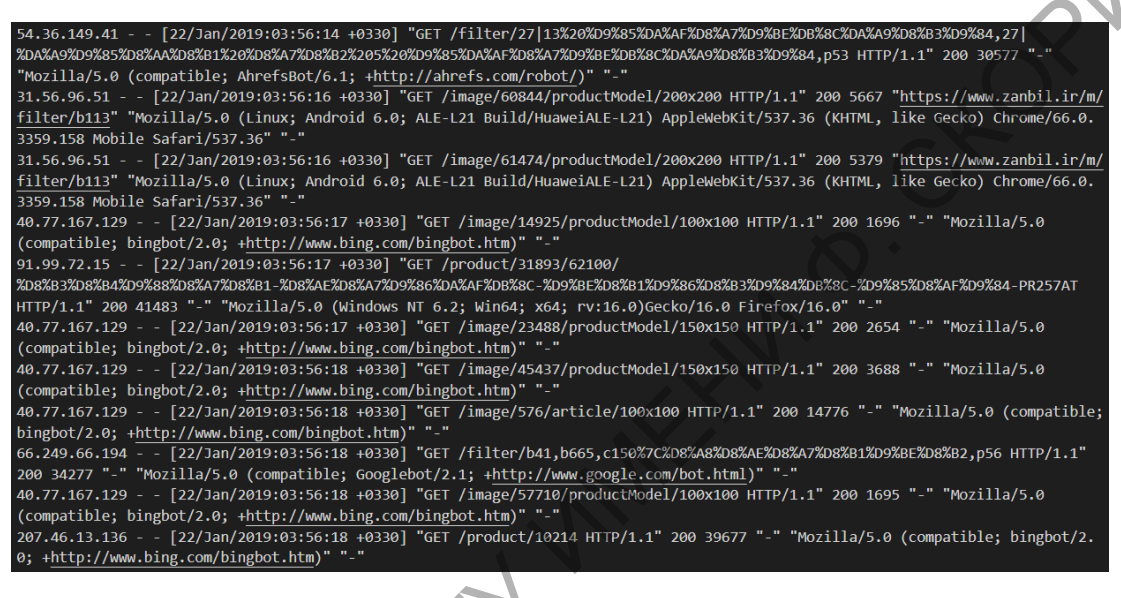

Рисунок 2 – Лог-файл

## **А. О. Куценко**

(ГГУ имени Ф. Скорины, Гомель) Науч. рук. **В. Н. Леванцов**, ст. преподаватель

## **РАЗРАБОТКА ПРИЛОЖЕНИЯ ДЛЯ ОБРАБОТКИ ДАННЫХ ЛОГОВ**

При возникновении ошибок в работе программного обеспечения в самом начале изучают информацию, представленную в логах. Не имея логов, гораздо сложнее обнаружить причины ошибок, если они возникают периодически и только при определенных обстоятельствах. Запись в логи информации об ошибках и о причинах их возникновения значительно облегчает работу администраторам, DevOps-инженерам и разработчикам. По этой причине анализ логов является одним из базовых инструментов в работе IT-специалистов.

Инструменты анализа логов стали незаменимыми при устранении неполадок. С помощью инструментов анализа можно извлекать значимые данные из логов для определения основной причины любой ошибки приложения или системы, а также обнаружить тенденции и закономерности, которые могут помочь принять бизнес-решения, проводить расследования и обеспечивать безопасность.

Веб-приложение для работы с логами включает следующие функции. представление логов в табличном виде; анализ логов; визуализация логов.

Перед началом обработки лог-файлов, необходимо выбрать тип логов, так как логи, создаваемые разными приложениями, имеют разные форматы. Исходные данные представлены в виде текстового файла. Далее логи загружаются из источника, указанного пользователем, и появляется возможность получать данные логов в табличном виде, анализировать и визуализировать их.

Для разработки данного приложения был выбран язык программирования Python, а также микрофреймворк Flask и фреймворк Apache Spark. PySpark является интерфейсом для Apache Spark на Python. PySpark взаимодействует с самим Spark через специальную библиотеку Ру4Ј. Она позволяет программам Python, которые выполняются интерпретатором, динамически обращаться к объектам Java в JVM, транслируя код Scala в JVM.

## И. А. Кучерова (ГГУ имени Ф. Скорины, Гомель) Науч. рук. К. С. Бабич, ст. преподаватель

## ИСПОЛЬЗОВАНИЕ ТЕХНОЛОГИИ WMI ДЛЯ СБОРА ИНФОРМАЦИИ О ВЫЧИСЛИТЕЛЬНОЙ СИСТЕМЕ В ОС WINDOWS

На текущий момент задача сбора информации о вычислительной системе является актуальной задачей системного администрирования. Существует огромное количество программных решений данной задачи, вот только большинство этих программ занимают достаточно много памяти и требуют установки дополнительных компонентов.

Одним из решений для ОС Windows является инструментарий управления Windows. Инструментарий весьма удобен в настройке и использовании, поскольку решение основано на стандартных механиз-Max Microsoft Windows